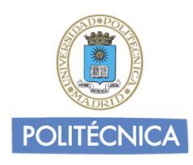

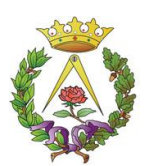

Actualizado 31/06/2023

Página 1 de 2

# **PERIODO EXTRAORDINARIO DE AMPLIACIÓN DE MATRÍCULA**

### **Descripción:**

Se desarrollará en 2 periodos:

*1r semestre:* Desde la fecha de matriculación oficial de Julio hasta el 21 de septiembre, se permite una ampliación de 12 ECTS únicamente de asignatura de ese semestre, solicitándolo al correo de [secretaria.arquitectura@upm.es](mailto:secretaria.arquitectura@upm.es) y cumpliendo los artículos 5 y 9 de la normativa académica UPM.

*2º semestre*: Una vez finalizado el primer semestre académico (febrero)

En este periodo extraordinario de matrícula el estudiante podrá realizar ampliación de matrícula únicamente para:

- Estudios oficiales con admisión en el segundo semestre (Máster en Arquitectura)

- Asignaturas con docencia duplicada. Asignaturas que las haya cursado en el primer semestre y no las haya superado.

- Trabajo Fin de Grado o Trabajo Fin de Máster.

- Prácticas académicas externas curriculares, salvo en aquellos casos en que éstas tengan un convenio COIE de carácter anual (Alumnos de Máster en Arquitectura)

- La asignatura obligatoria de Inglés, en caso de disponer de la acreditación necesaria correspondiente del certificado B2 (Alumnos de Grado en Arquitectura)

- Además, se podrá ampliar hasta un máximo de 12 ECTS de nuevas asignaturas del segundo semestre, siempre que no entre en conflicto con el artículo 9 de la Normativa de Matriculación.

Con carácter excepcional, un estudiante podrá solicitar ampliación de matrícula fuera de los supuestos anteriores, mediante solicitud expresa y motivada, fehacientemente justificada, registrada y dirigida al Vicerrector de Estudiantes y EU, para su consideración. Dicha solicitud se presentará por vía telemática en la plataforma o portal habilitado al efecto en la página web de la UPM [https://tramitesestudiantes.upm.es](https://tramitesestudiantes.upm.es/)

### **Dirigido a:**

Estudiantes de Grado en Fundamentos de Arquitectura, Máster en Arquitectura y Másteres Universitarios

### **¿Cómo puedo ampliar matrícula?**

Dentro del plazo establecido por la UPM en ambos periodos:

*1r semestre*: Solicitándolo al correo de [secretaria.arquitectura@upm.es,](mailto:secretaria.arquitectura@upm.es) desde el día que se realice la matrícula hasta el 21 de septiembre.

*2º semestre*: A través de la aplicación de Automatrícula UPM [http://www.upm.es/UPM/ServiciosTecnologicos/Automatricula,](http://www.upm.es/UPM/ServiciosTecnologicos/Automatricula) y con CITA PREVIA UPM.

Fuera del plazo establecido, la solicitud se presentará por vía telemática en la plataforma o portal habilitado al efecto en la página web de la UP[M https://tramitesestudiantes.upm.es](https://tramitesestudiantes.upm.es/)

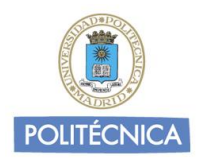

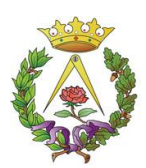

Actualizado 31/06/2023

Página 2 de 2

## **Enlaces de interés**

[Normativa de Matriculación-Grado y Master](https://www.upm.es/sfs/Rectorado/Vicerrectorado%20de%20Alumnos/Informacion/Normativa/2021_22_NM_CG_24_06_21.pdf) [Anexo de la Normativa de Matriculación](https://www.upm.es/sfs/Rectorado/Vicerrectorado%20de%20Alumnos/Informacion/Normativa/2021_22_Anexos_NM_CG_24_06_21.pdf) UPM - [Ordenación](http://www.upm.es/Estudiantes/OrdenacionAcademica) Académica [Acceso a cita previa](https://upm.es/citaprevia_automatricula/) [Acceso a automatrícula para estudiantes](https://automatricula.upm.es/controlAcceso/validarEntrada.do?ace=5)

### **¿Dónde puedo dirigirme en caso de duda o incidencia?**

En el proceso de Automatrícula, incidencias con el sistema: [Incidencias.arquitectura@upm.es](mailto:Incidencias.arquitectura@upm.es)

Consultas generales: Grado y Máster habilitante: [secretaria.arquitectura@upm.es](mailto:secretaria.arquitectura@upm.es)

Másteres Universitarios[: secretaria.masteres.arquitectura@upm.es](mailto:secretaria.masteres.arquitectura@upm.es)